# **More Verilog**

*This lecture describes the relationship between numbers, logic levels and truth values. It also describes Verilog modules and parameters.*

*After this lecture you should be able to: convert between high/low logic levels and true/false truth values for active-high and active-low interfaces, declare modules with parameters and ports, and instantiate modules using positional, named and wildcard parameters and signals.*

### **Numbers, Truth Values and Logic Levels**

Numbers are used for counting, logic levels are voltages, and truth values can be true or false. These are different, but related.

0 and 1 almost always mean false and true respectively. But there are two common conventions for logic levels and truth values. Active-high signals are true when they are high and active-low signals are true when they are low.

Active-low signals can be denoted by:

- a bar over the signal name (reset)
- an asterisk after the signal name (RESET\*)
- a suffix of N (or n) after the signal name (reset\_n)

Verilog uses the usual meaning of 0 and 1 as truth values in expressions. But for inputs and outputs it always uses  $\theta$  and  $1$  for low and high respectively. Thus the truth value of 0 or 1 in Verilog depends on the context – when used for  $I/O$  a  $0$  could mean either true or false.

The following table summarizes the correspondence between active-high and active-low signals, truth values, logic levels and the values used in Verilog:

**Exercise 1:** Is a signal named **overload** active‑high or active‑low? Is there an overload if this signal is high? What if the signal was named **overload**?

**Exercise 2:** Come up with active‑high and an active‑low names for a signal that is at 3 V when a door is open and 0 V when the door is closed.

In addition to the two ways to represent truth values with voltages (active-high and active-low) there are also two ways to represent binary digits ("bits") with voltages. A high voltage may represent either a 0 or a 1. Signals where a 1 is represented by a low voltage typically, but not always, use active-low notation.

**Exercise 3:** If  $\overline{D}$  is a word and  $\overline{D[0]}$  is low, is the word an even or odd number?

## **Modules**

Simple things are easier to design and test than complex ones. Thus it's good practice to divide designs into smaller parts<sup>[1](#page-0-0)</sup>. These can often be re-used.

Many designs incorporate complex parts designed by others (e.g. processors, memories and interfaces), called design IP ("Intellectual Property").

In Verilog each part is a module. Modules describe logic that can be "instantiated" (duplicated and inserted into) another module:

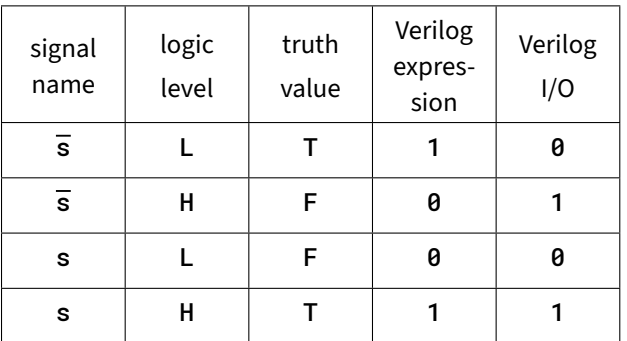

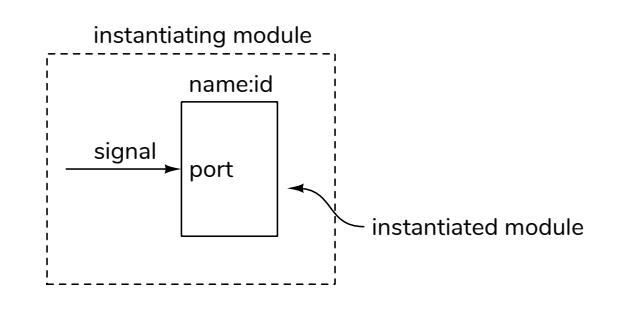

<span id="page-0-0"></span><sup>&</sup>lt;sup>1</sup>How small? A good rule of thumb is to make sure each part can be described on a single page.

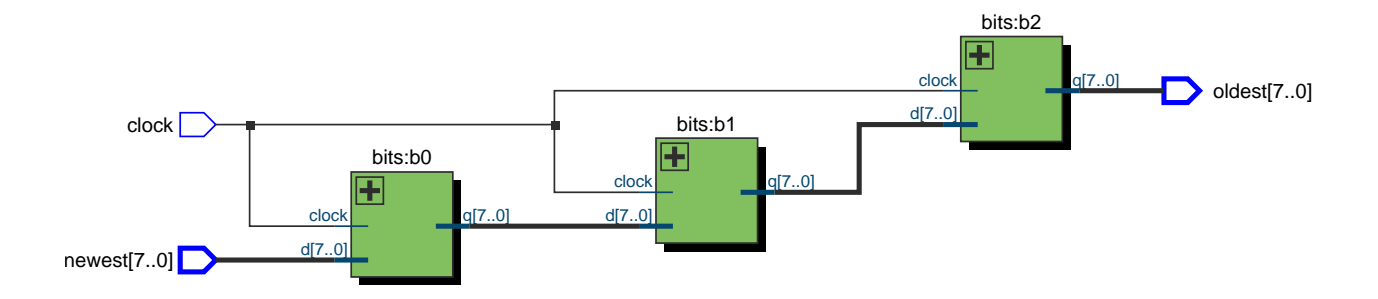

Figure 1: Shift Register Synthesis

The module's interfaces are defined by a header describing ports and parameters. Ports are in, out or inout (bidirectional) signals while parameters are values that can customize each instance of a module. The module's body contains additional signal declarations and parallel (concurrently executing) statements between module and endmodule. These define the structure or behaviour of the module.

Here's an example of a module named bits that defines an nb-bit register:

```
module bits
  #(parameter nb=1)
   (
    input logic [nb-1:0] d,
    output logic [nb-1:0] q,
    input logic clock
    ) ;
   always_ff @(posedge clock) q <= d ;
```
#### **endmodule**

The parameter nb has a default value of 1 which is used if a value is not specified when this module is instantiated. There are two input ports (named d and clock) and one output port (named q).

A module instantiation starts with the name of the module followed by parameter values (if any), an instance name (to identify individual instances of the same module), and a description of how to connect signals in the instantiating module to the ports in the instantiated module. For example:

bits  $#(4)$  b $\theta$   $(a, b, c)$ ;

Would instantiate a bits module with one parameter of value 4, an instance name **b0** and connect the signals a, b and c in the instantiating module to the corresponding ports in an instance of the bits module (d, q and clock respectively).

**Exercise 4:** Draw a diagram for this instantiation of the bits module. Label the module, instance, signal and port names as in the diagram above.

An 8-bit, 3-stage shift register could be built using three bits modules:

sr3bytes

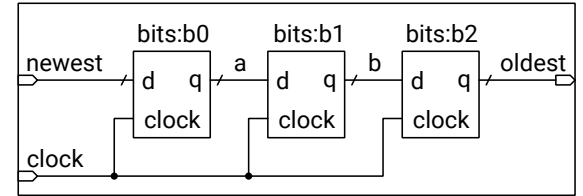

```
module sr3bytes
```

```
(
 input logic [7:0] newest,
 output logic [7:0] oldest,
 input logic clock
) ;
localparam nbits = 8 ;
logic [nbits-1:0] a, b ;
// matching by order
bits #(nbits) b0 (newest,a,clock);
// matching by name (order does not matter)
bits #(.nb(nbits)) b1 (.q(b),.clock,.d(a));
// wildcards for names that match
bits #(.nb(nbits)) b2 (.d(b),.q(oldest),.*);
```
#### **endmodule**

**Exercise 5:** Identify themodule instantiation statements in the code above. For each one, what is the instantiated module's name? The instance name?

When one module is instantiated in another, a signal can be connected to module port by:

- port order (signal),
- port name and explicit signal name (.port(signal)),
- port name only connecting to the matching signal name (.port),

• a wildcard that matches all remaining matching port and signal names (.\*).

The signal name can be an expressions (e.g. word[15:8]) instead of a signal. Matching of values to parameters can be done by order (value) or explicitly, .parameter(value).

The synthesis result, shown above, is as expected.